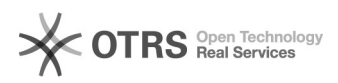

## Artikel Hochladen Kaufland.de: Besonderheiten

## 16.07.2024 08:45:49

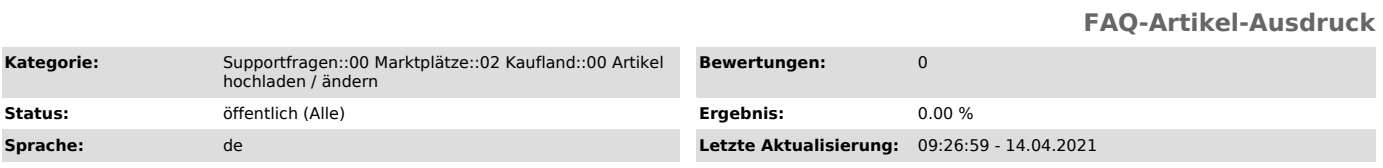

*Schlüsselwörter*

Upload hochladen Kaufland.de Kaufland

## *Frage (öffentlich)*

Es werden nicht alle Artikel, die ich zu Kaufland.de hochgeladen habe, dort angezeigt. Was muss ich tun?

## *Lösung (öffentlich)*

Kaufland.de hat eine Besonderheit beim Hochladen Ihrer Artikel:

Hochgeladene Artikel, deren EAN auf Kaufland.de bekannt sind, werden in der Regel innerhalb einer Stunde auf Kaufland.de platziert.

EAN-Artikel, die noch nicht auf Kaufland.de gelistet sind, übermittelt magnalister jede Nacht ab 00:00 Uhr.

Zur Qualitätssicherung werden die Daten von Kaufland.de manuell gesichtet und<br>verarbeitet. Die Verarbeitung dort kann 2-4 Werktage dauern. Sie können den<br>Status jederzeit auf Ihrer Kaufland.de Verwaltung einsehen.